# **host** *Release 0.1.0*

**Oct 10, 2020**

# Contents:

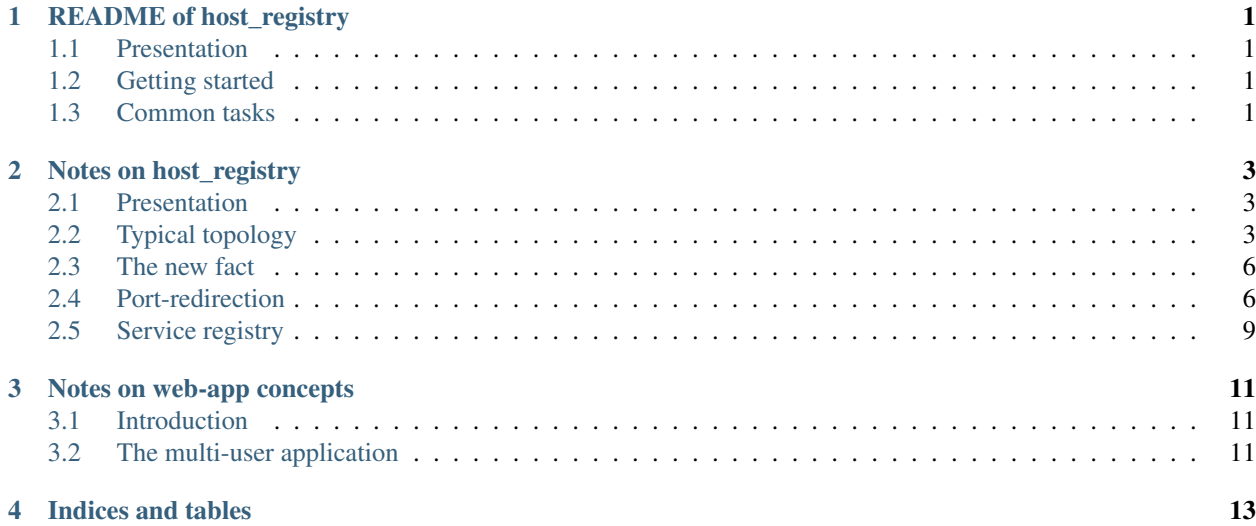

## README of host\_registry

### <span id="page-4-1"></span><span id="page-4-0"></span>**1.1 Presentation**

This repository contains experimental code for replacing *reverse-proxy* with *port-redirection*.

More information under [readthedocs](https://host-registry.readthedocs.io/en/latest/)

Or visit the example page [blabla](https://blabla.billet.ovh)

## <span id="page-4-2"></span>**1.2 Getting started**

In a bash-terminal:

```
git clone https://github.com/charlyoleg/host_registry
cd host_registry
npm i
npm run start_hrs
```
In a second bash-terminal:

```
curl -k https://ZZZ.LocalHost:8443/aa
```
## <span id="page-4-3"></span>**1.3 Common tasks**

Update the server:

```
pm2 stop rediry
git pull
npm run build_hrs
pm2 restart rediry
```
#### Update the access\_log-report:

npm run accesslog\_html

and visit the page [accesslog\\_report](https://accyloggy.billet.ovh)

### Notes on host\_registry

### <span id="page-6-1"></span><span id="page-6-0"></span>**2.1 Presentation**

This document aims at exploring possibilities to setup a website.

## <span id="page-6-2"></span>**2.2 Typical topology**

Let's say, I want to create 5 websites with the following names:

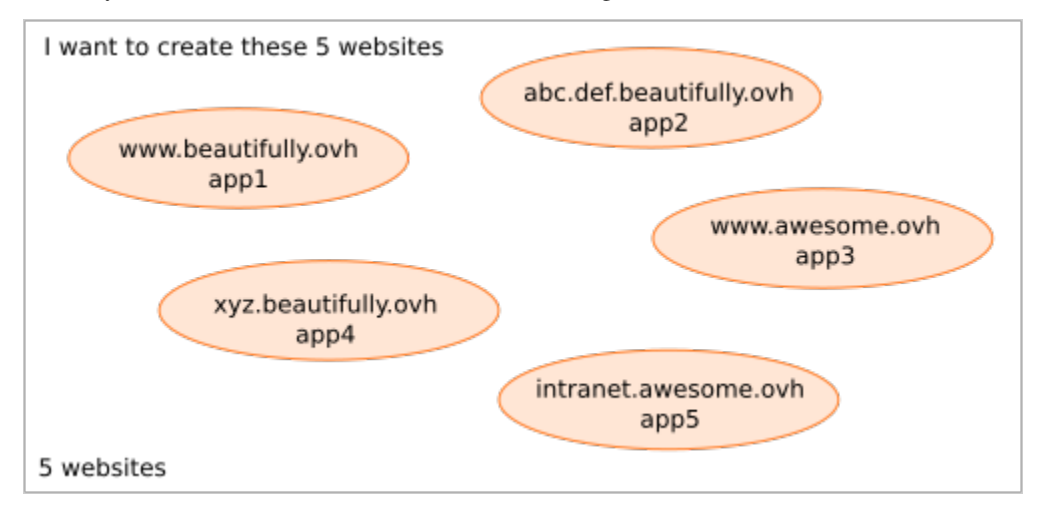

I have to buy the two domain-names, *beautifully.ovh* and *awesomely.ovh*. I also have to buy a server (i.e. a computer working 24 hours a day and connected to internet), such as [vps,](https://www.ovhcloud.com/en/vps/) where my web-applications and databases will run.

For each *domain-name* I can register (almost) any sub-domains. For each sub-domain I can register a A-record (IPv4), a AAAA-record (IPv6) or a CNAME-record (i.e. an alias to an other hostanme) . The wilcard \* let you provide an IP-address to all sub-domains, not explicitly registered.

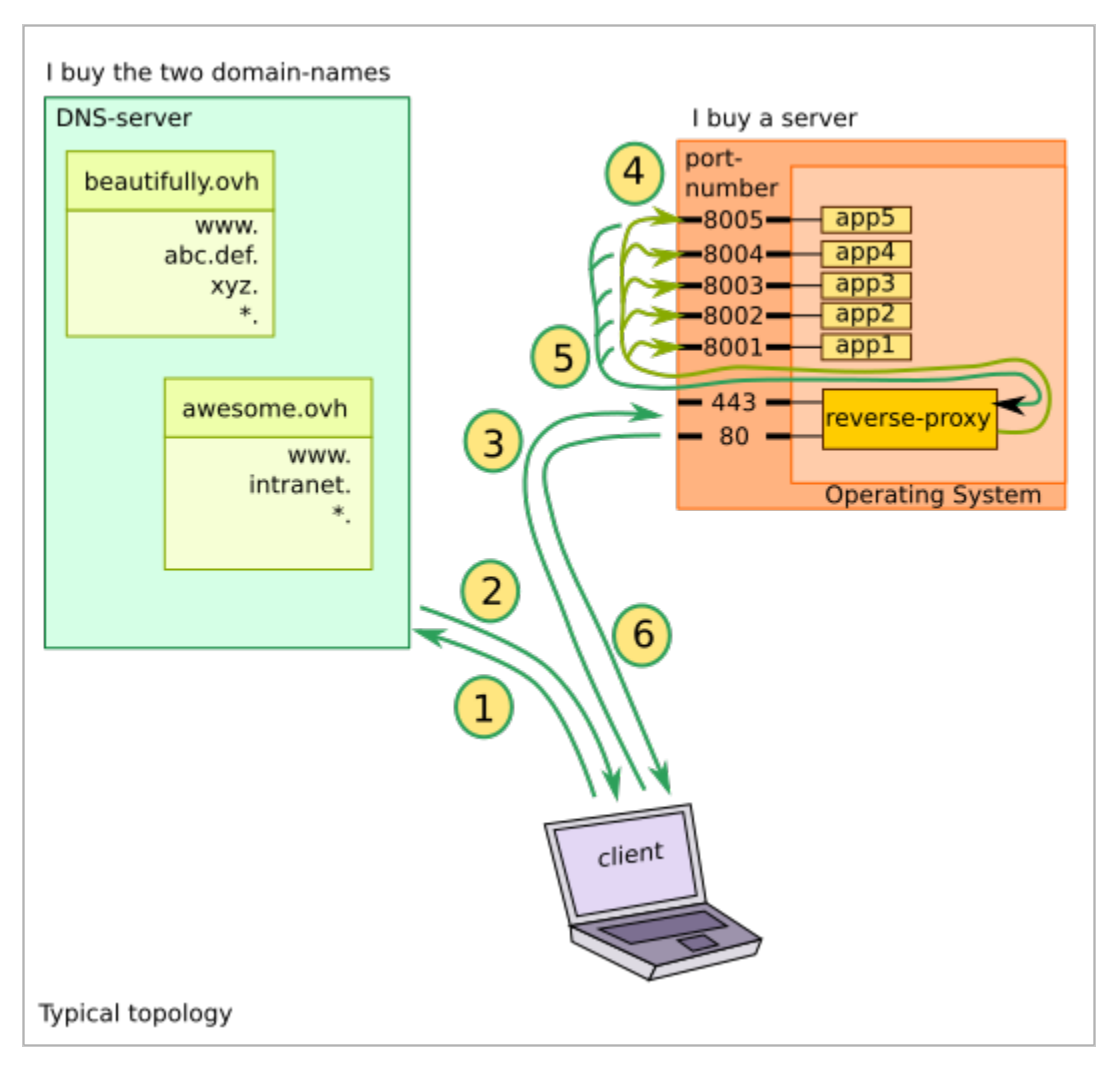

With this typical topology, when someone wants to visit one of the websites from his client-laptop, the following sequence happens:

- 1. the laptop asks a DNS server the translation of the hostname of the URL
- 2. the DNS returns the corresponding IP-address
- 3. the laptop send the http-request to my server
- 4. the rever-proxy listening to the standard port-numbers forwards the requests
- 5. the web-application process the request and provides the result to the reverse-proxy
- 6. the reverse-proxy forward the result to the laptop

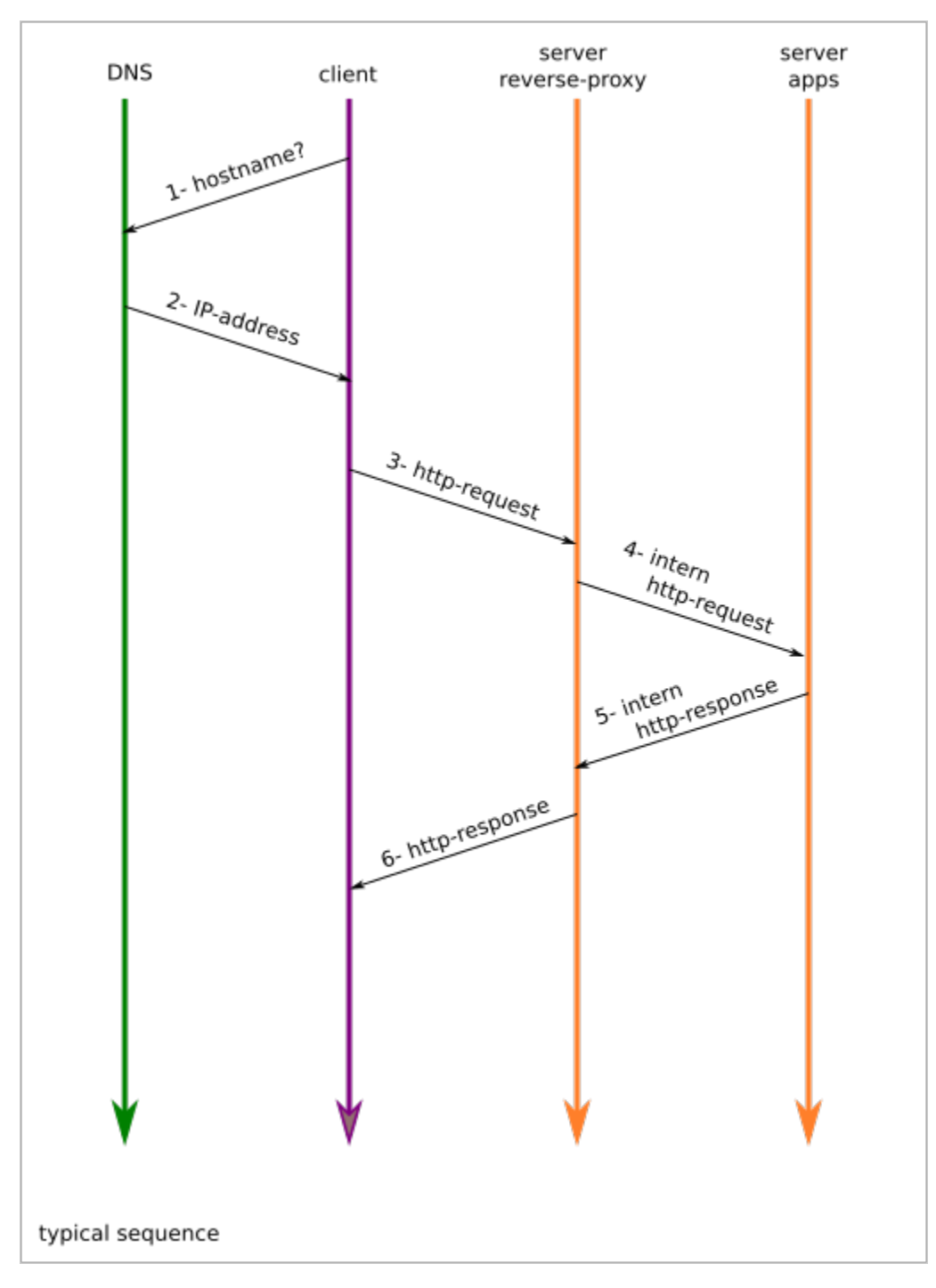

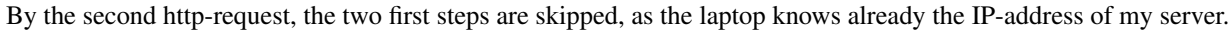

The *reverse-proxy* manages to forward the requests to the right application thanks to the *destination-hostname* written in the *http-header*. So the *reverse-proxy* won't work if you replace the server-hostname with its IP-address in the URL.

#### **2.2.1 Pros and Cons**

Pros:

• the standard port-numbers are used in the http-request, so the port-number is not shown in the URL

• the reverse-proxy can also act as *load-balancer*

#### Cons:

- Websocket runs over the intermediate reverse-proxy
- restriction by ssl / https certificates
- the reverse-proxy process might become a bottle-neck
- the equivalence *ip-address:port* <> *hostname:port* is broken

## <span id="page-9-0"></span>**2.3 The new fact**

[nodejs](https://nodejs.dev/) offers the capacity of directly serving http-requests from internet. Before [nodejs,](https://nodejs.dev/) when generating the htmlpages with [perl,](https://www.perl.org/) [php](https://www.php.net/) or [python,](https://www.python.org/) a *revers-proxy*, such as [apache](https://httpd.apache.org/) or [nginx,](https://nginx.org/) was required.

Notice, that nowadays, some *reverse-proxy* are implemented with nodejs with some of the following solutions:

- <https://github.com/http-party/node-http-proxy>
- <https://github.com/chimurai/http-proxy-middleware>
- <https://github.com/expressjs/vhost>
- <https://github.com/OptimalBits/redbird>
- <https://github.com/villadora/express-http-proxy>

So now, each web-application, implemented with [nodejs,](https://nodejs.dev/) can directly face internet. The wish to get rid of the *reverseproxy* is getting higher. Two options are described below:

- a port-redirection service
- a service-registry

## <span id="page-9-1"></span>**2.4 Port-redirection**

This solution is implemented in this git-repository.

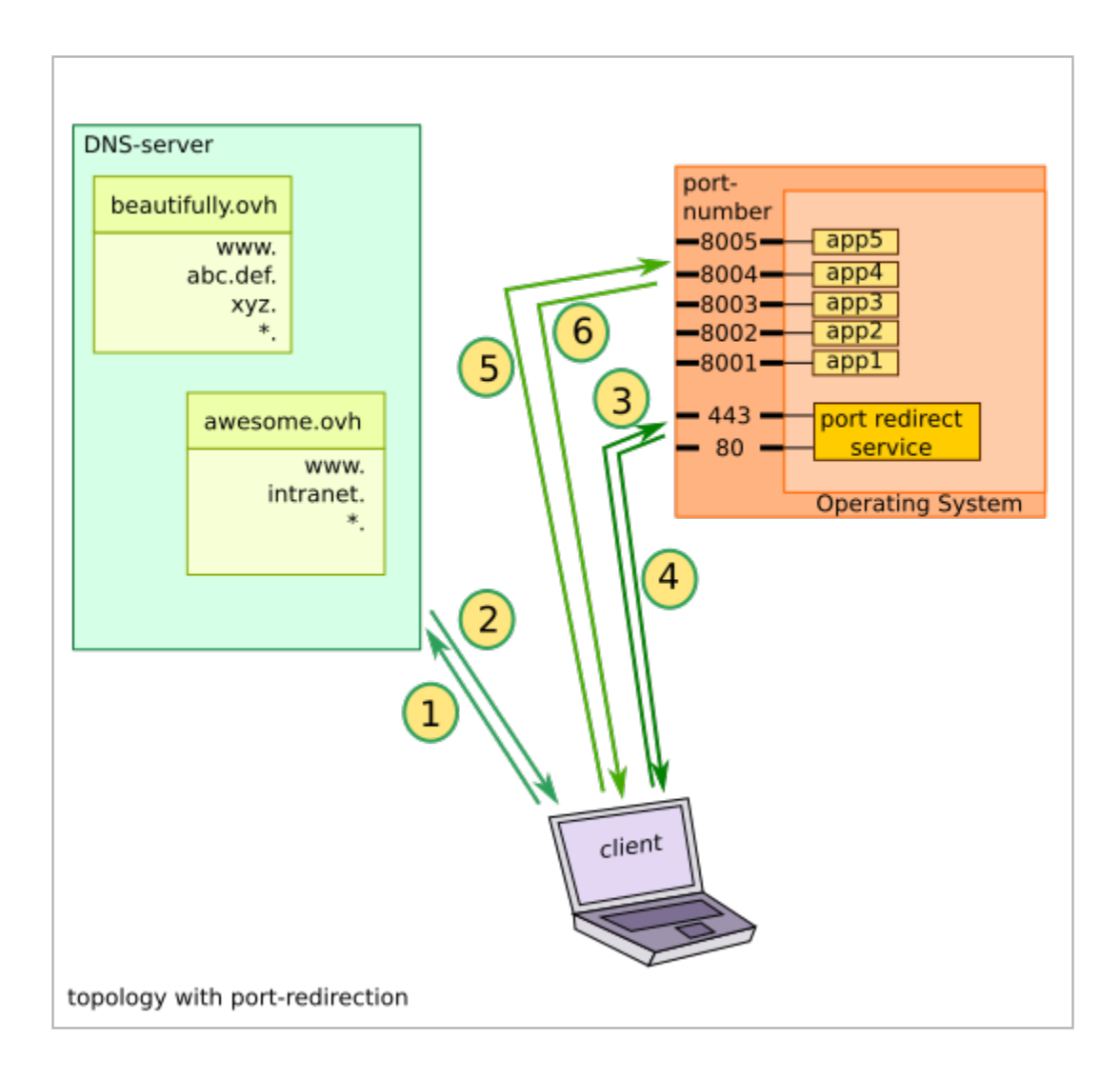

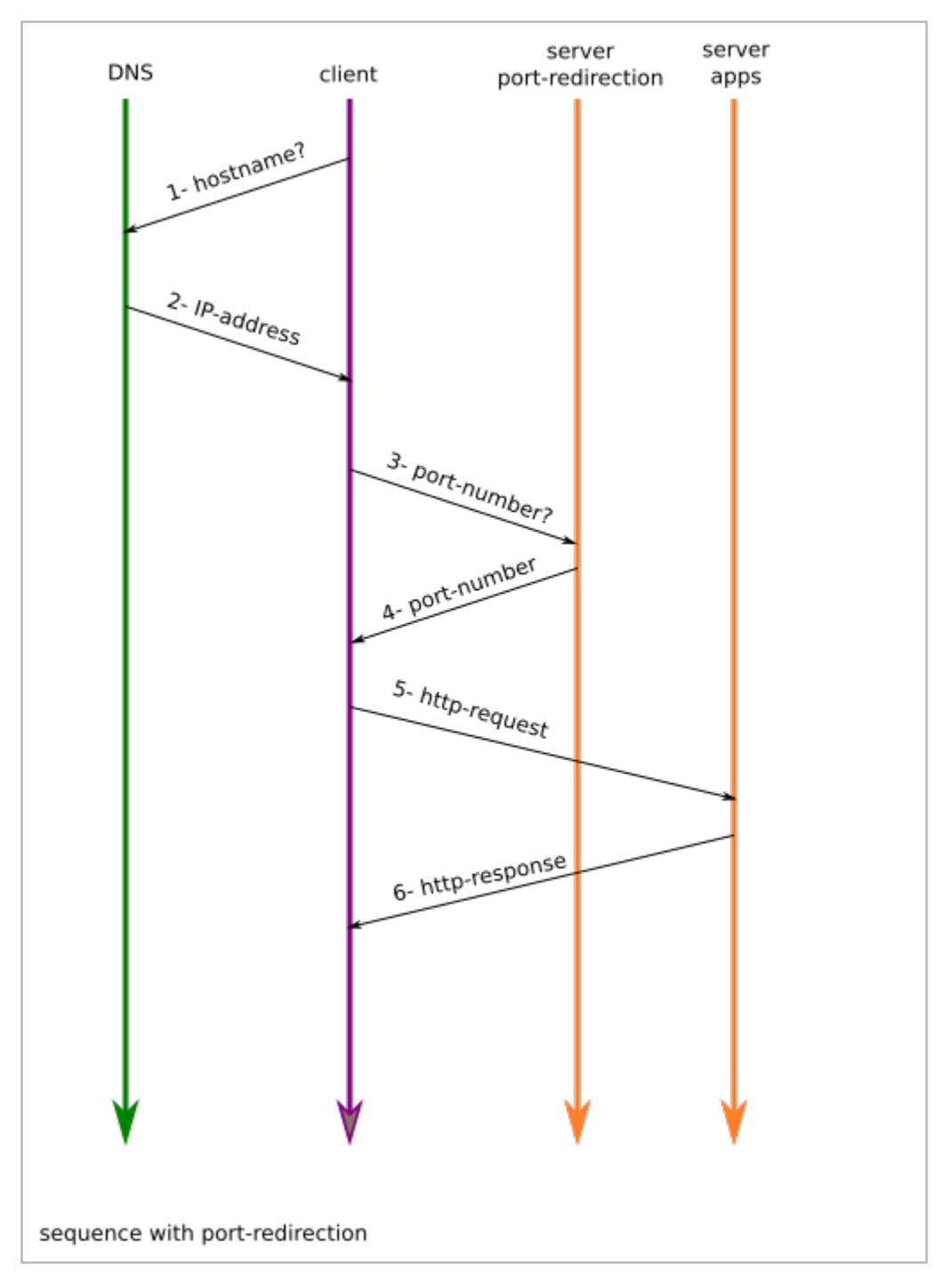

By the second http-request, the four first steps are skipped, as the laptop knows already the IP-address and the portnumber of the web-application.

### **2.4.1 Pros and Cons**

Pros:

- each web-application works nicely independently. No central process.
- Websocket and https certificates are served directly

• the equivalence *ip-address:port* <> *hostname:port* works as expected

Cons:

• the port-number of the web-application if visible in the URL of the http-request

## <span id="page-12-0"></span>**2.5 Service registry**

The idea is more futuristic and not implemented yet.

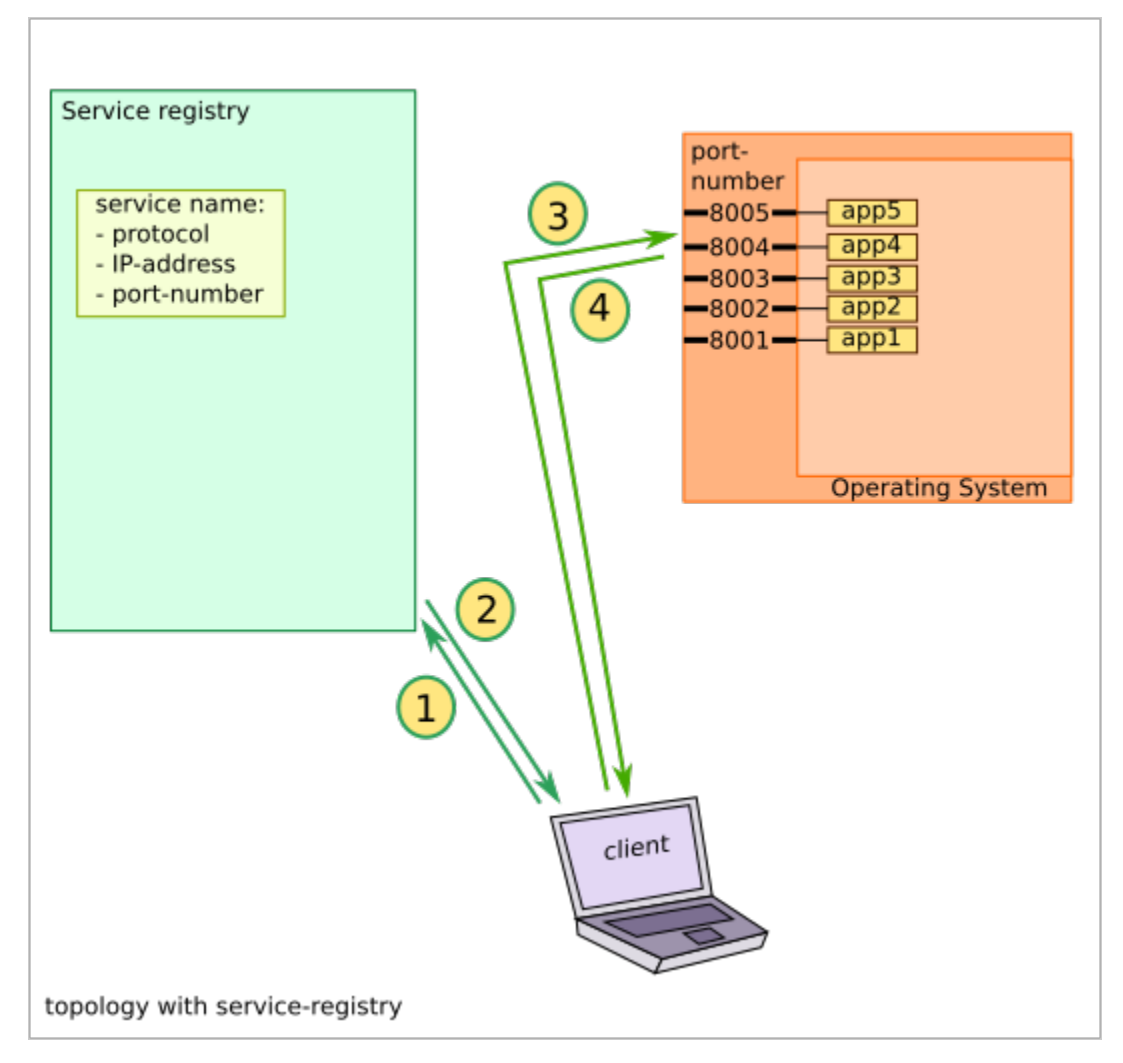

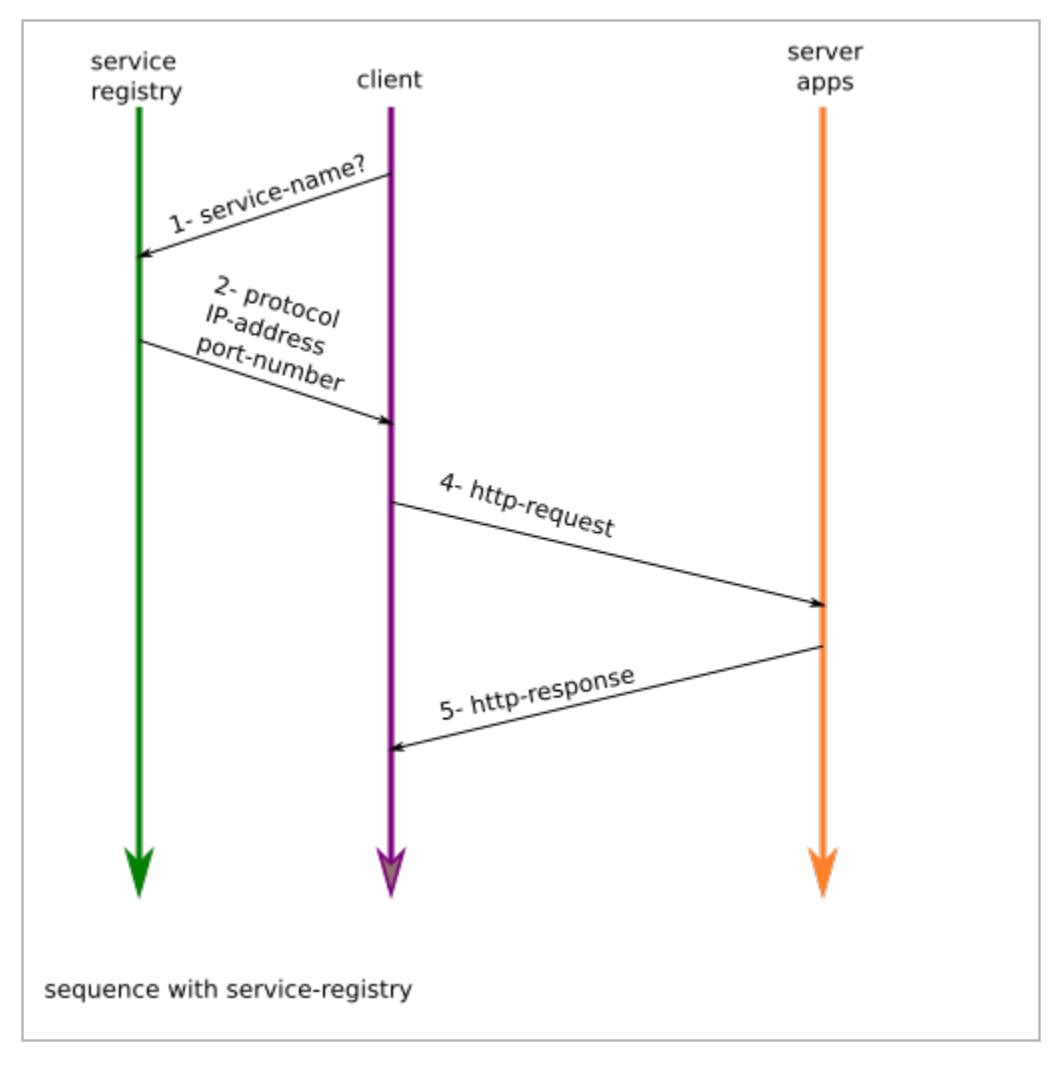

Some more ideas for the service registry:

- hash instead of a service-name
- the service could update its IP-address and port-number dynamically
- the *load-balancing* could be implemented from the client-side (with a list of servers for each service)

# Notes on web-app concepts

## <span id="page-14-1"></span><span id="page-14-0"></span>**3.1 Introduction**

The world of web technologies is so prolific, that man may lost the direction. From time to time, we have to rethink: Which problematic? Which solutions?

# <span id="page-14-2"></span>**3.2 The multi-user application**

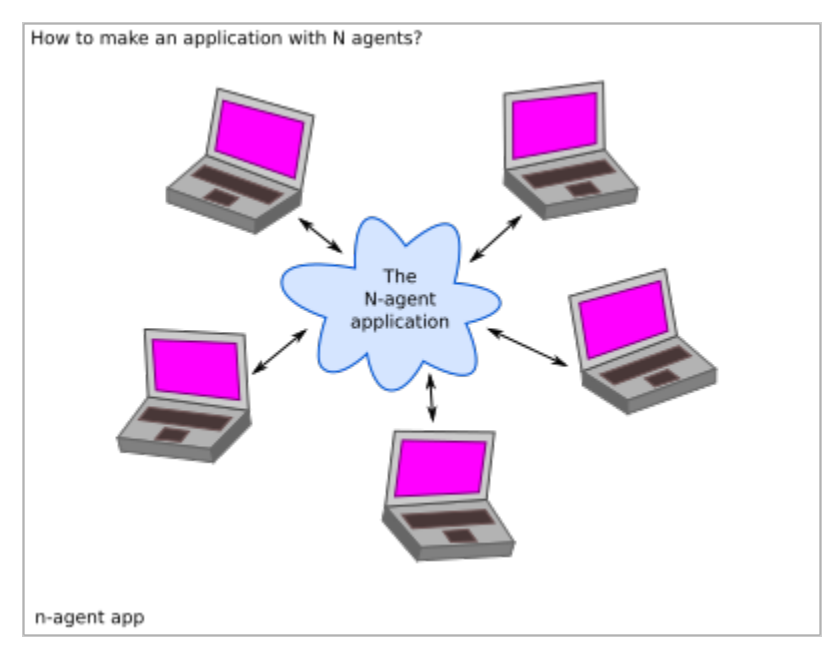

How to create one application for multiple users or agents?

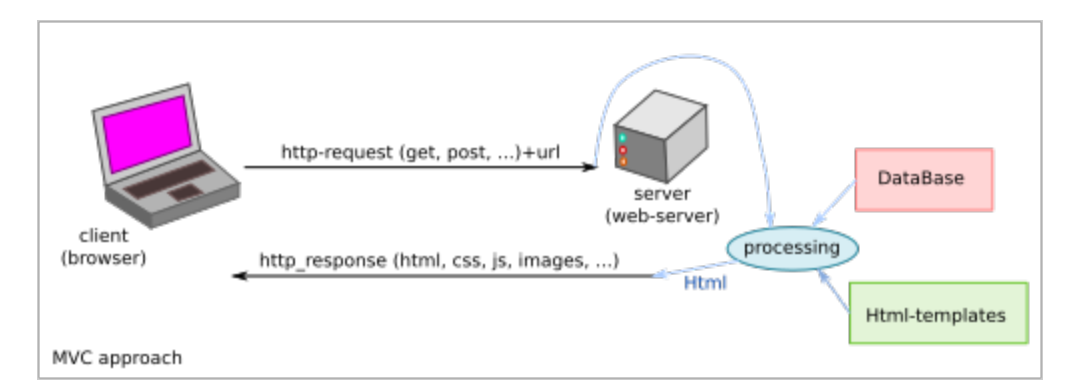

The MVC approach is the historical solution. One big application running on one *central server* generates *html* interpreted remotely by browser. The most popular frameworks with the MVC approach are:

• [ruby-on-rails](https://rubyonrails.org/)

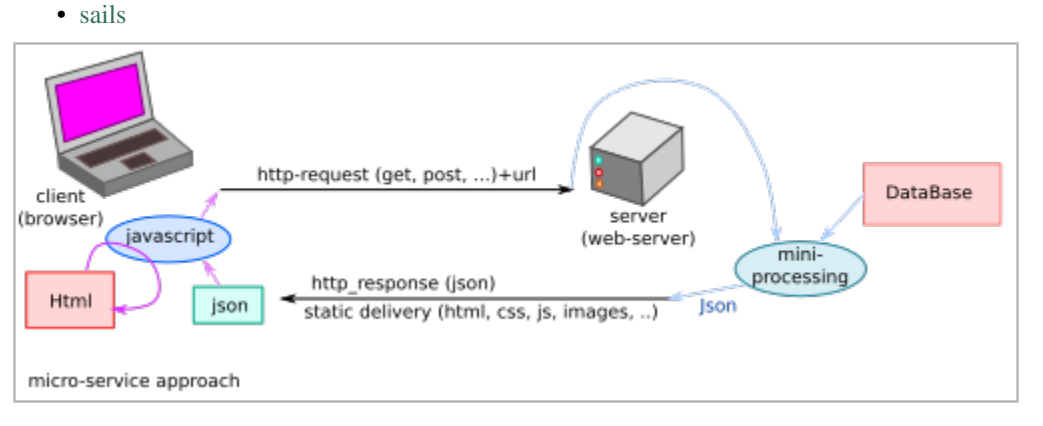

The micro-service aims at transferring the core of the application on the client-side. The server-side is reduced to the minimum. The backend is split as much as possible in independent parts.

The frontend could be bundled in an [electron,](https://www.electronjs.org/) [nw](https://nwjs.io/) or [pwa](https://developer.mozilla.org/en-US/docs/Web/Progressive_web_apps) application.

Indices and tables

- <span id="page-16-0"></span>• genindex
- modindex
- search